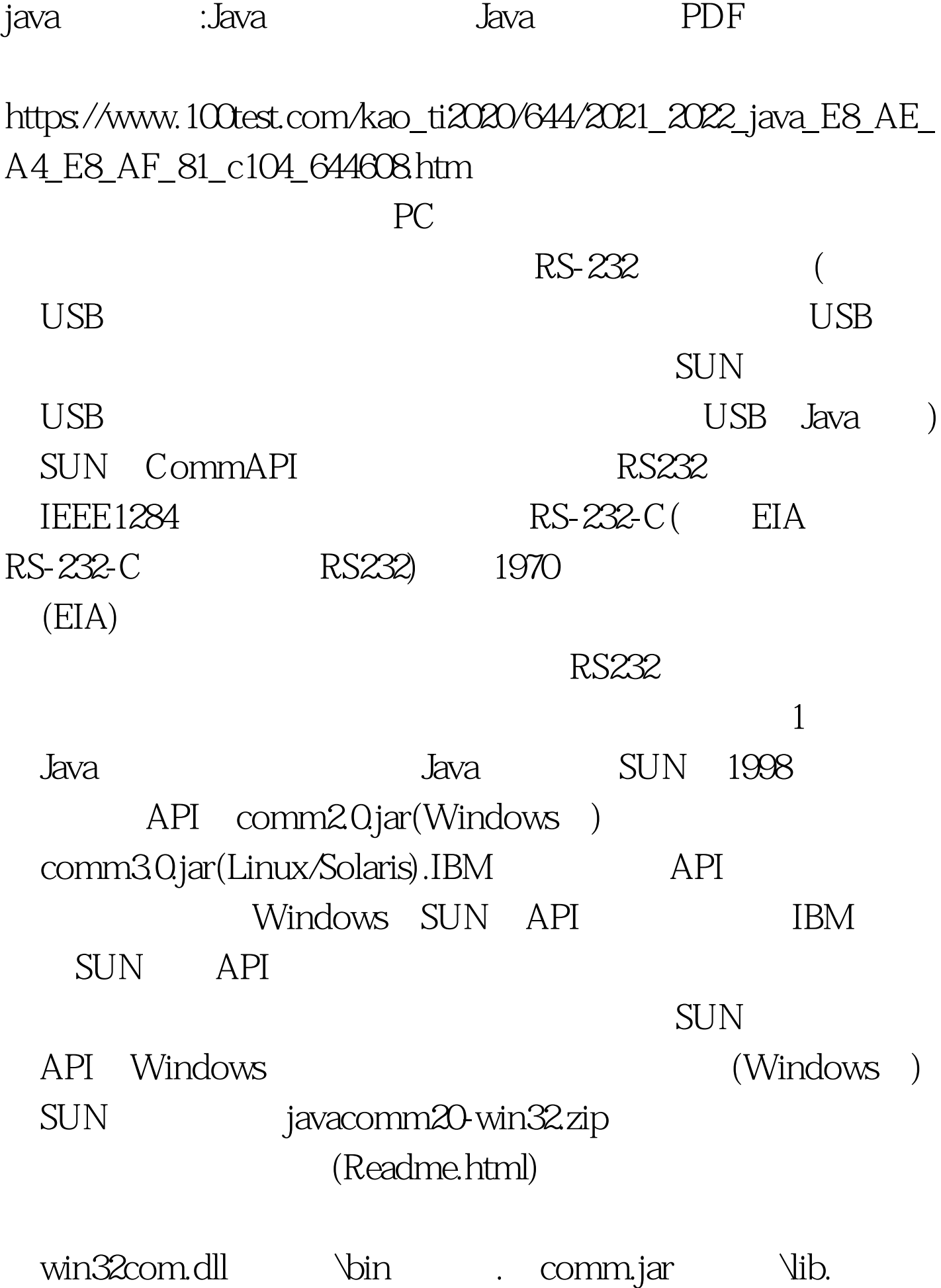

javax.comm.properties Nib

" java MyApp" JRE MyApp  $\rm J\!D K$  $\overline{\text{B}}$  $API$  $\text{CSDN}$ Applet javacomm20" 2 API 2.1 javax.comm.CommPort  $1$ O $\,$ SerialPort ParallelPort SerialPort 2.2 javax.comm.CommPortIdentifier  $I$ O (Event) 2.3 javax.comm.SerialPort RS-232  $24$  API ---SerialDemo  $2.4.1$  void

listPortChoices() { CommPortIdentifier portId. Enumeration en = CommPortIdentifier.getPortIdentifiers(). // iterate through the ports. while (en.hasMoreElements()) { portId = (CommPortIdentifier) en.nextElement(). if (portId.getPortType() == CommPortIdentifier.PORT\_SERIAL) { System.out.println(portId.getName()). } } portChoice.0select(parameters.getPortName()). }

## $COM1$   $COM3$   $242$

SerialPort sPort.

try { sPort.setSerialPortParams(BaudRate,Databits,Stopbits,Parity). //设置输入/输出控制流

 $\lambda$ 

sPort.setFlowControlMode(FlowControlIn | FlowControlOut). } catch (UnsupportedCommOperationException e) {} 24.3

CommPortIdentifier portId = CommPortIdentifier.getPortIdentifier(PortName). try { SerialPort  $sPort = (SerialPort)$  port $Id.open("$ 

). } catch (PortInUseException e) {//

throw new SerialConnectionException(e.getMessage()). } // OutputStream os = new BufferedOutputStream(sPort.getOutputStream()). os.write(int data). // **InputStream is = new** BufferedInputStream(sPort.getInputStream()). int receivedData = is.read(). int

 $J$ ava $J$ ava $J$ ava $J$ ava the state of the state of the state  $\frac{1}{2}$  byte int byte  $1$  int  $1$ 10000000 byte int 111111111000000  $100Test$ www.100test.com